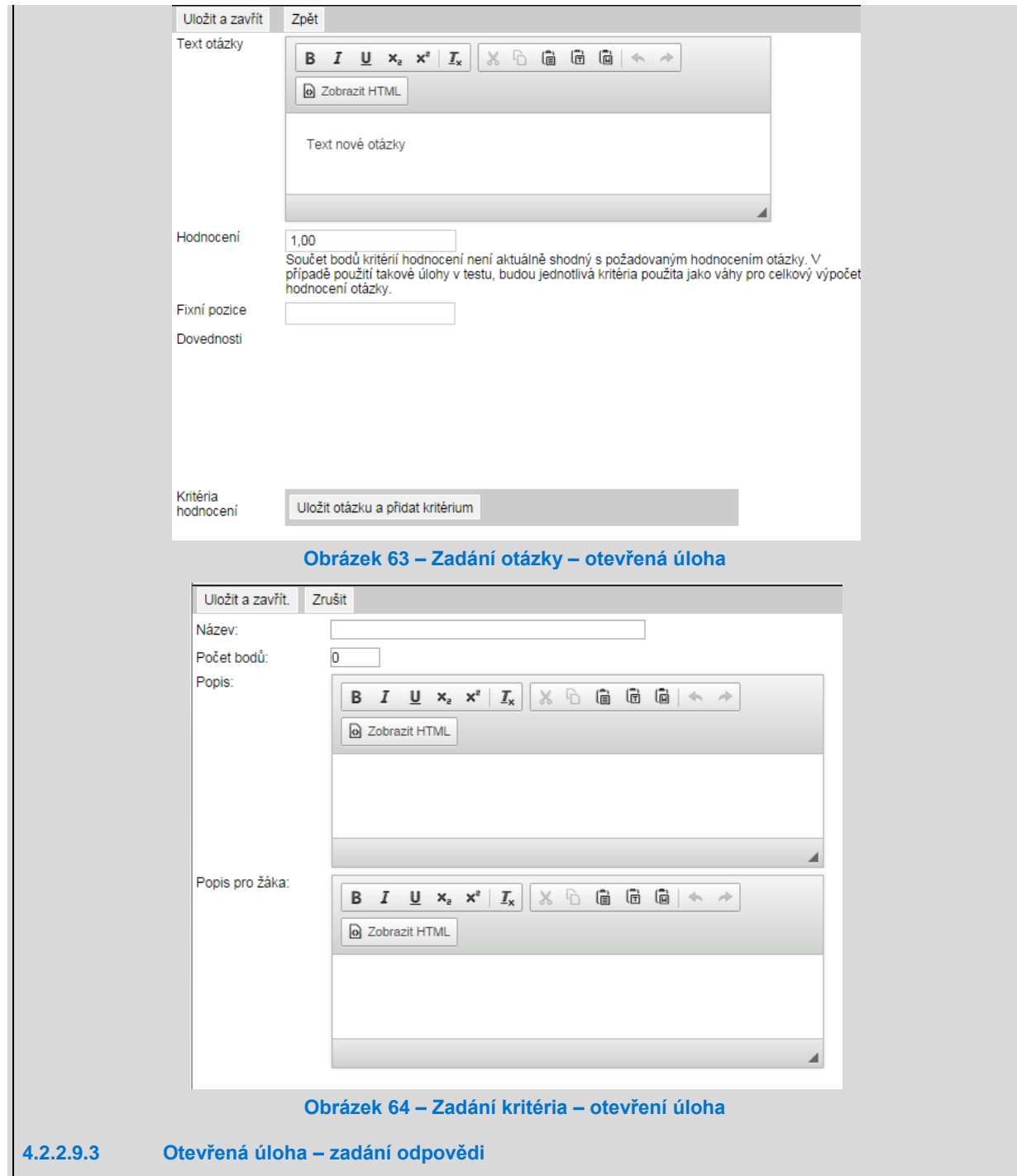

V otevřené úloze lze zadat právě jednu odpověď na otázku. Odpověď může být typu otevřená nebo příloha. Do pole *Text odpovědi* je vhodné napsat správnou, "vzorovou" odpověď. Zobrazí se při hodnocení odpovědi. K odpovědi je možné přiložit pokyny k hodnocení pomocí tlačítka *Vložit objekt*. Buď bude přiložen text, nebo samostatný soubor, který bude možné stáhnout při hodnocení odpovědi.